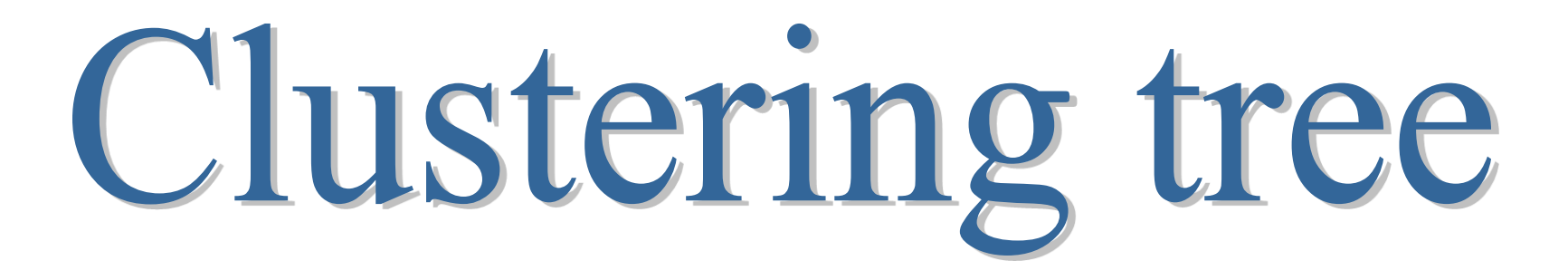

Unsupervised learning or multi-objective predictive clustering tree

### Ricco RAKOTOMALALA

# **Outline**

- 1. Cluster analysis
- 2. Interpretation of groups (clusters)
- 3. Assigning a new instance to a cluster
- 4. Clustering tree
- 5. Conclusion

ł

# Cluster analysis

Clustering – Unsupervised learning

# What is clustering?

X (all the descriptors are quantitative, for the moment) No class-attribute

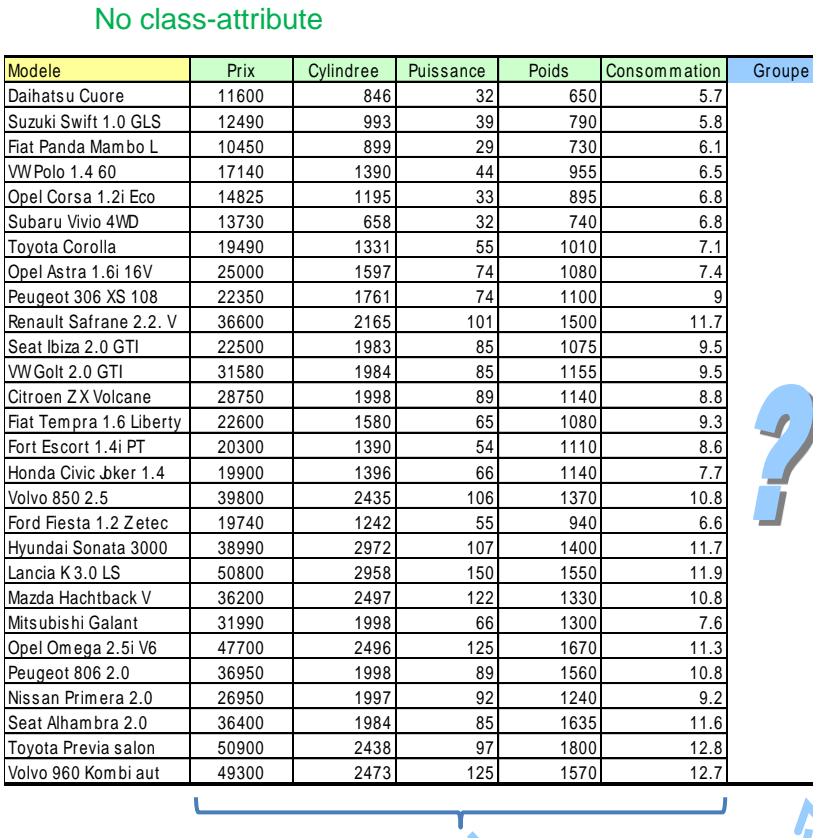

The goal is to identify automatically similar objects and to gather them in groups.

Goal: grouping the objects according to their similarities (ex. Groups of customers with similar behavior, groups of cars with similar characteristic, etc.)

(1) The objects in the same group are similar (2) The objects in distinct groups are different

#### Why is it interesting?

- $\rightarrow$  Discovering the underlying structure of the dataset
- $\rightarrow$  Summarizing the behaviors
- $\rightarrow$  Assigning a new instance to a group
- $\rightarrow$  Finding the "outliers" (atypical objects)

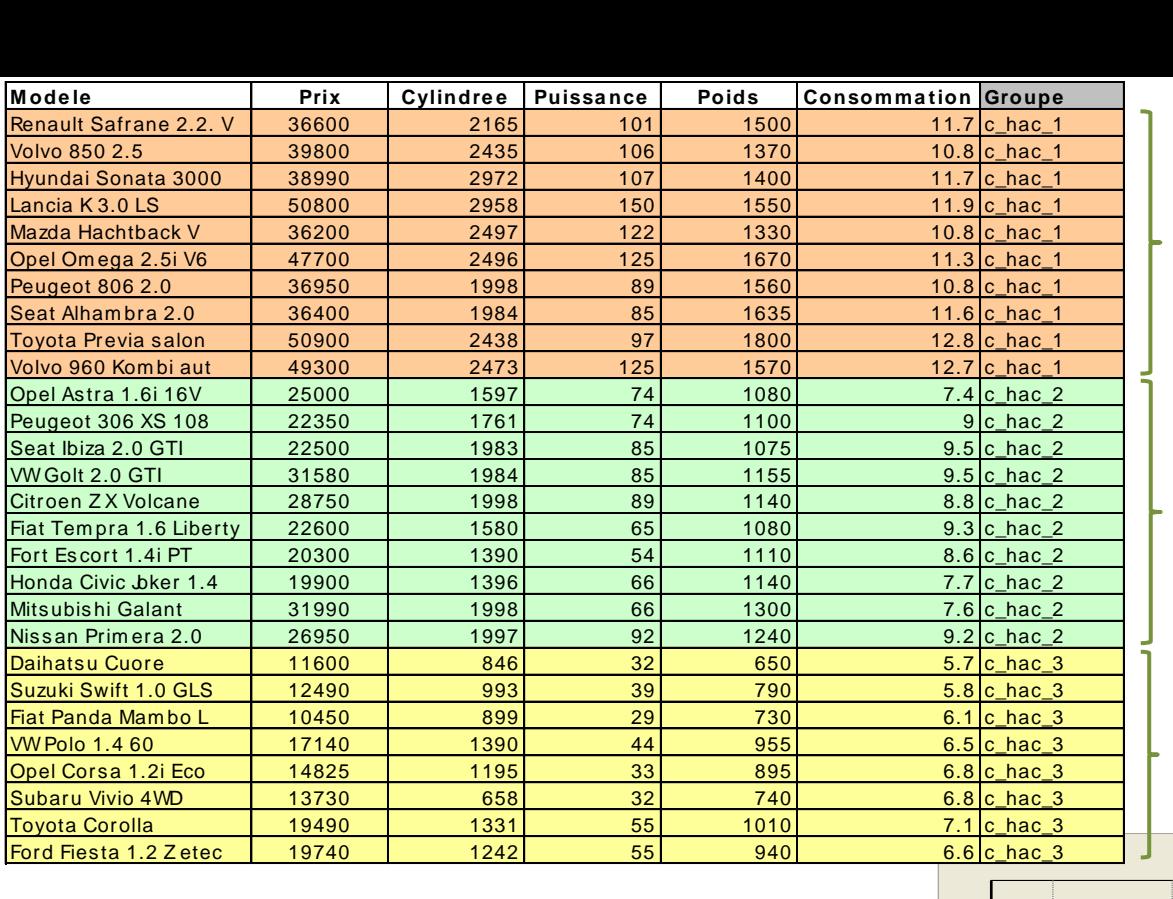

European « cars » dataset

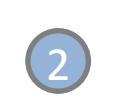

3

1

3 groups of cars: small, medium, large/van

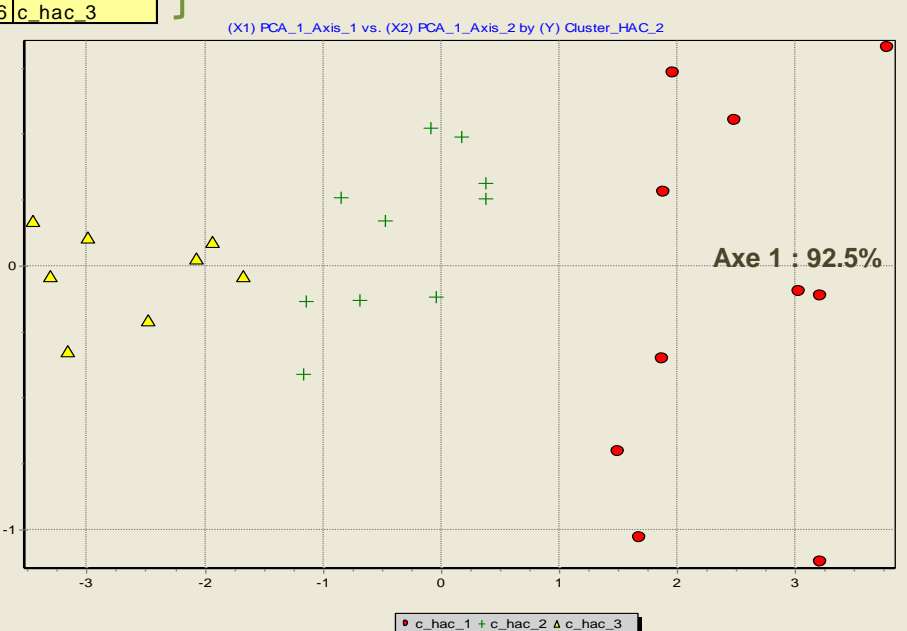

Objects in the two first principal components (PCA)

Small cars Medium Medium Large/Van

Ricco Rakotomalala

Tanagra Tutorials - <http://data-mining-tutorials.blogspot.fr/>

### Clustering instances – Main issues

Illustration in a scatter diagram (2-dimensional dataset)

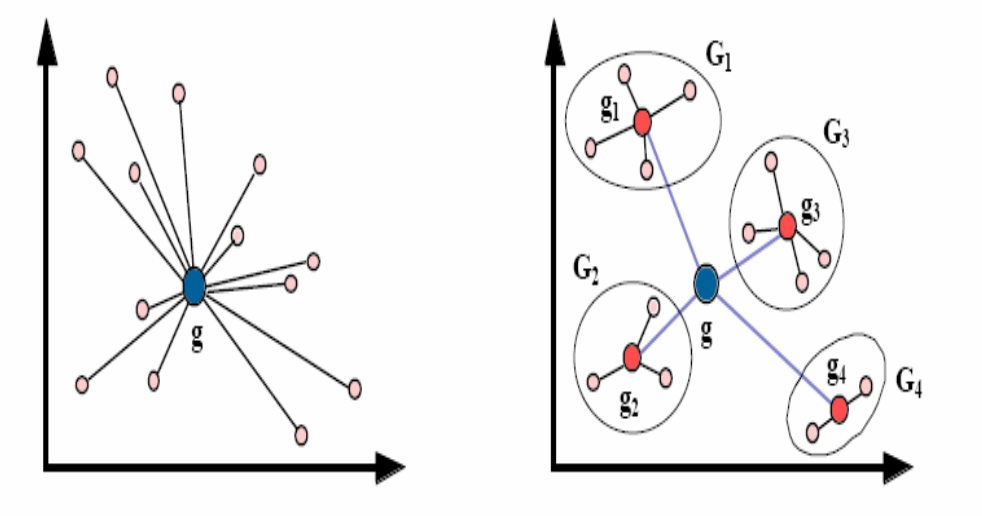

#### How to calculate?

- The similarity between two instances
- The similarity between two groups
- The similarity between 1 instance and 1 group (during the learning phase and the deployment phase )
- The compactness of a group
- The global separability of groups

## Agglomerative Hierarchical Clustering

#### Outline of the algorithm

- Calculating the distance between pairs of instances
- Successive agglomerations by merging the most similar groups (depending on the linkage criterion e.g. single linkage, complete linkage, Ward, etc.)
- Height = Distance between groups

#### Advantage

- Partition hierarchy
- Give indications about the similarity between groups
- Propose alternative solutions (nested solutions)

#### Inconvenient

• Not practical for large dataset

#### Recurring issues in the clustering process

- Determining the number of clusters
- Interpreting the groups using the active variables
- (And) using the illustrative variables
- Assigning a new observation to a group

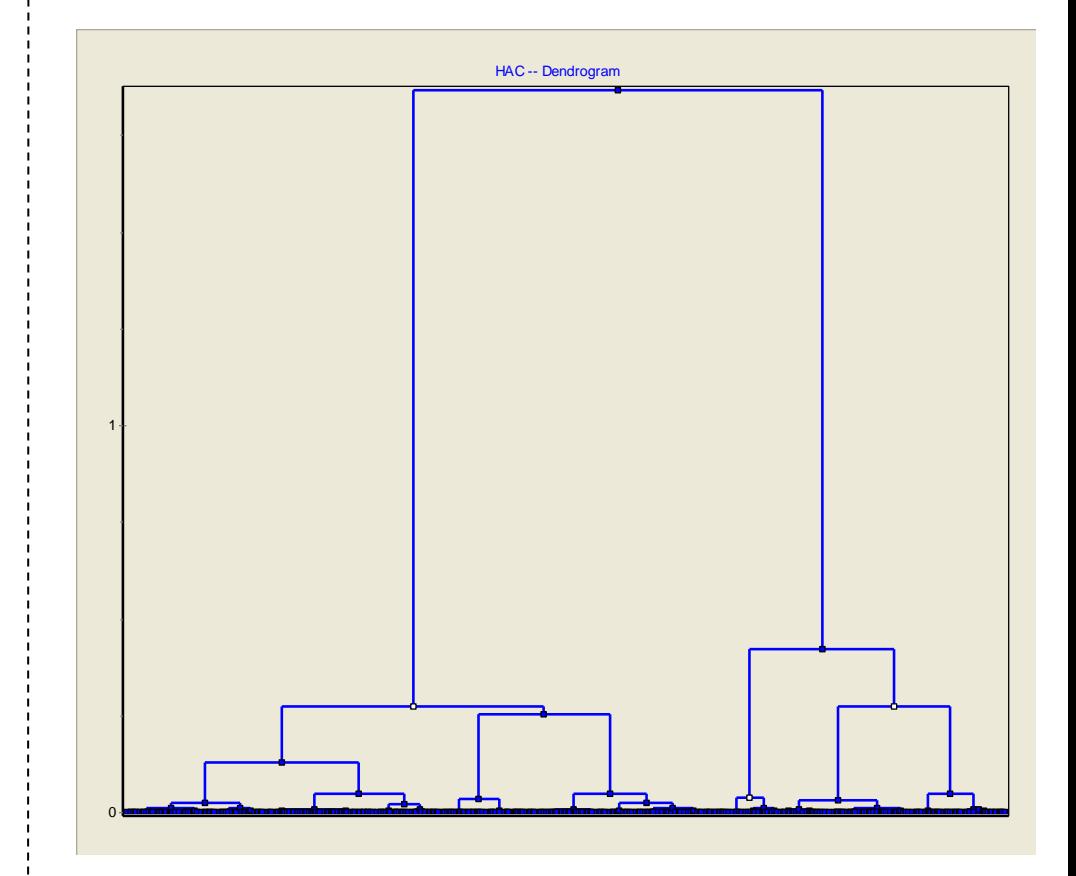

- $\rightarrow$  201 instances
- $\rightarrow$  4 active variables ("costs": price, highway mpg and city mpg, insurance)
- $\rightarrow$  2 first principal components  $\rightarrow$  92% of available information
- $\rightarrow$  Ward's method
- $\rightarrow$  3 groups are highlighted (the "2 groups" solution is often trivial)

# Determining the number of clusters

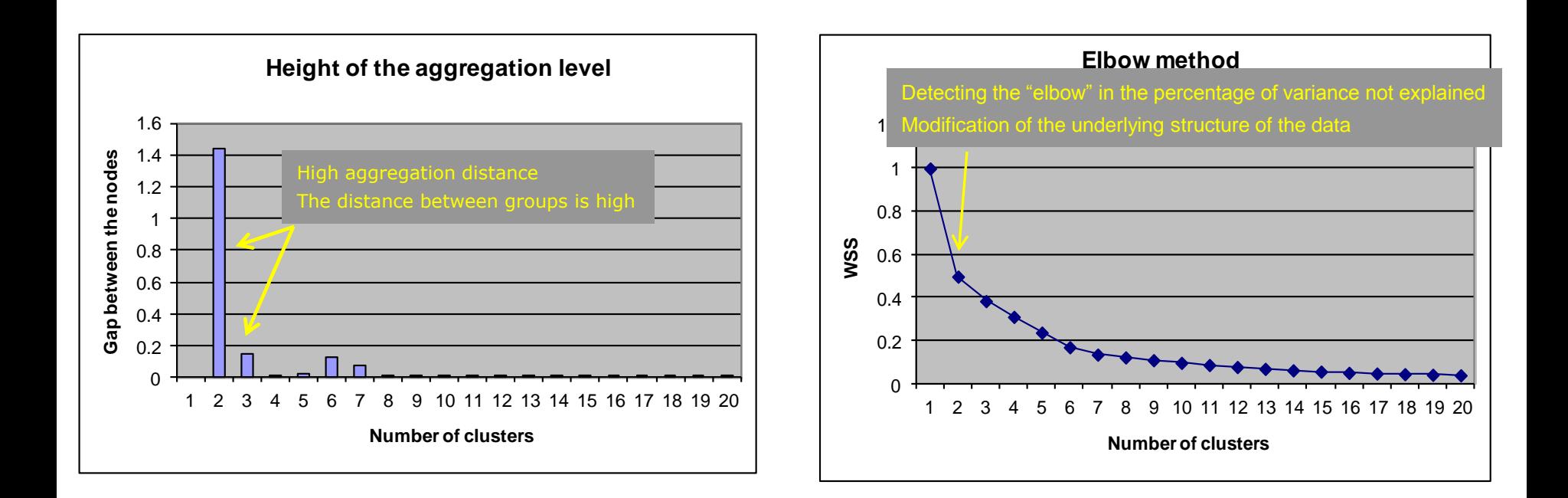

Choosing the right number of groups remains an open issue We must consider the interpretation of the groups and the specification of the analysis

# Interpretation of the groups

Understanding the nature of groups Using active and illustrative variables

# Interpretation using a factor analysis

Principle: Explain the relative position of groups by interpreting the factors.

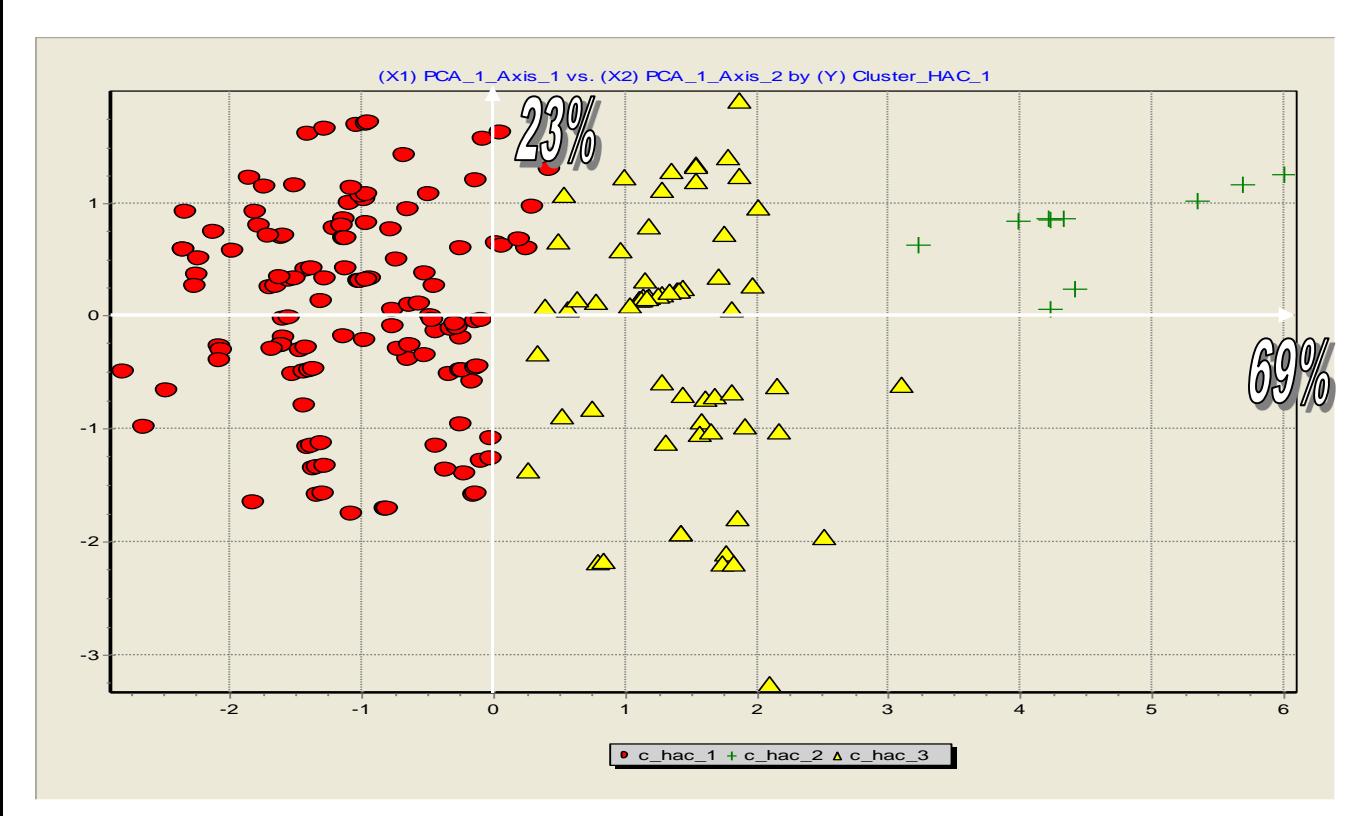

#### **Advantage**

Multivariate approach. Visualizing the objects can help to choose the right number of clusters.

#### **Drawback**

 Giving a interpretation of factors is not always obvious. Especially when more than two factors are relevant.

 The groups were constructed without taking into account the orthogonality constraint of the factor analysis.

![](_page_9_Picture_246.jpeg)

Ricco Rakotomalala Tanagra Tutorials - <http://data-mining-tutorials.blogspot.fr/> 10

# Interpretation using conditional descriptive statistics

![](_page_10_Picture_259.jpeg)

Aim. Comparing the features (mean, proportion) computed on the whole dataset and on the concerned group.

Advantage. Easy to calculate and to understand. The test value (vt) allows to identify the significance of the difference..

Inconvenient. Univariate approach. Do not take into account the relation between the variables. Hard to read when we have a large number of variables.

### Test value (VT): Statistical test. Comparison to an expected value (reference).

- 1 : The reference is computed on the whole dataset
- 2 : The samples are nested
- 3 : The VT is biased on the active variables, but not on the illustrative variables
- 4 : Critical value +/- 2 (roughly normal distribution)
- 5 : Instead of the comparison with a critical value, it is better to identify the extreme values, the oppositions, etc.

#### Quantitative (Mean) [group k]

$$
vt = \frac{\overline{x}_k - \overline{x}}{\sqrt{\frac{n - n_k}{n - 1} \times \frac{\sigma_x^2}{n_k}}}
$$

#### Categorical (Proportion) [group k, level j]

$$
vt = \frac{S - E(S)}{\sigma_S} = \frac{n_{kj} - \frac{n_k \times n_j}{n}}{\sqrt{n_k \frac{n - n_k}{n - 1} \frac{n_j}{n} \left(1 - \frac{n_j}{n}\right)}}
$$

![](_page_10_Picture_15.jpeg)

### Factor analysis or conditional descriptive statistics ?

![](_page_11_Figure_1.jpeg)

### The approaches are complementary.

![](_page_11_Picture_85.jpeg)

**Results** 

#### Ricco Rakotomalala

![](_page_11_Picture_5.jpeg)

### Illustrative variables

### Variables not used for the construction of clusters. But used for a better interpretation and/or to highlight other types of characteristics of the objects.

![](_page_12_Figure_2.jpeg)

The same difficulties inherent to the reading of factor analysis results.

### Illustrative variables

### Using the conditional descriptive statistics

Description of "Cluster\_HAC\_1"

| Cluster_HAC_1=c_hac_1                   |            |                  |                             | Cluster_HAC_1=c_hac_2                   |            |                                                      |                                       | Cluster_HAC_1=c_hac_3                   |            |                         |                                  |
|-----------------------------------------|------------|------------------|-----------------------------|-----------------------------------------|------------|------------------------------------------------------|---------------------------------------|-----------------------------------------|------------|-------------------------|----------------------------------|
| Examples                                |            |                  | [63.7%] 128 Examples        |                                         |            |                                                      | [ 5.0 %] 10 Examples                  |                                         |            |                         | [31.3%]63                        |
| Att - Desc                              | Test value | Group            | Overral                     | Att - Desc                              | Test value | Group                                                | Overral                               | Att - Desc                              | Test value | Group                   | Overral                          |
| Continuous attributes : Mean (StdDev)   |            |                  |                             | Continuous attributes : Mean (StdDev)   |            |                                                      | Continuous attributes : Mean (StdDev) |                                         |            |                         |                                  |
| compression-ratio                       | 0.9        | 10.34(4.05)      |                             | 10.16 (4.01) engine-size                | 10.1       | 254.90 (44.09)                                       | 126.00 (41.22) horsepower             |                                         | 7,3        |                         | 131.84 (32.25) 102.79 (37.84)    |
| peak-rpm                                | $-0.2$     | 5106.65 (480.37) | 5111.94 (471.36) horsepower |                                         | 6,9        | 183.80 (29.64)                                       | 102.79 (37.84) length                 |                                         | 6, 2       |                         | 182, 25 (8, 99) 174, 17 (12, 43) |
| height                                  | $-0.8$     | 53.66 (2.20)     | 53.77 (2.45) length         |                                         | 5,7        | 196.09 (7.79)                                        | 174.17 (12.43) engine-size            |                                         |            |                         | 143.11 (29.69) 126.00 (41.22)    |
| engine-size                             | $-8.4$     | 107.50 (17.57)   | 126.00 (41.22) height       |                                         | 0.1        | 53.85 (2.89)                                         | 53.77 (2.45) peak-rpm                 |                                         |            | $0.8$ 5153.17 (466.36)  | (471.36)                         |
| length                                  | $-8,6$     | 168.48 (9.83)    | 174.17 (12.43) peak-rpm     |                                         | $-1.3$     | 4920.00 (359.94)                                     | 5111.94 (471.36) height               |                                         | 0.8        | 53.97 (2.86)            | 53.77(2.45)                      |
| horsepower                              | $-10.2$    | 82.17 (17.90)    |                             | 102.79 (37.84) compression-ratio        | $-1.4$     | 8.43(1.09)                                           |                                       | 10.16 (4.01) compression-ratio          | $-0.2$     | 10.06(4.18)             | 10.16(4.01)                      |
| Discrete attributes : [Recall] Accuracy |            |                  |                             | Discrete attributes : [Recall] Accuracy |            |                                                      |                                       | Discrete attributes : [Recall] Accuracy |            |                         |                                  |
| drive-wheels=fwd                        | 7.51       | $[84.9%]$ 78.9%  |                             | 59.20% drive-wheels=rwd                 |            | $4.3$   13.7 %   100.0 %                             |                                       | 36.30% drive-wheels=rwd                 |            | $6.3$ [ 58.9 %] 68.3 %  | 36,30%                           |
| aspiration=std                          | 3.6        | $[69.5\%]$ 89.1% |                             | 81.60% body-style=sedan                 |            | $2.1$ [ 8.3 %] 80.0 %                                |                                       | 47.80% aspiration=turbo                 |            | 4.5 [ 62.2 %] 36.5 %    | 18.40%                           |
| num-of-doors=_missing                   | 1.1        | $[100.0%]$ 1.6%  |                             | 1.00% style=convertible                 |            | 1.6 $[20.0%]$ 10.0 %                                 |                                       | 2.50% style=convertible                 |            | 1.4 $[60.0%]$ 4.8%      | 2.50%                            |
| body-style=hatchback                    | 0.9        | $[68.1\%]$ 36.7% |                             | 34.30% aspiration=std                   |            | 1.5 $\begin{bmatrix} 6.1 \\ 2 \end{bmatrix}$ 100.0 % |                                       | 81.60% num-of-doors=two                 |            | $0.7$ [ 34.1 %] 46.0 %  | 42.30%                           |
| drive-wheels=4wd                        | 0.9        | $[77.8\%]$ 5.5%  |                             | 4.50% body-style=hardtop                |            | 1.3 $[16.7%]$ 10.0 %                                 |                                       | 3.00% body-style=wagon                  |            | $0.5$ [ 36.0 %] 14.3 %  | 12.40%                           |
| num-of-doors=four                       | 0.4        | $[64.9%]$ 57.8%  |                             | 56.70% fuel-type=gas                    |            | 1.1 $\begin{bmatrix} 5.5 \\ 2 \end{bmatrix}$ 100.0 % |                                       | 90.00% fuel-type=diesel                 |            | $0.4$ [ 35.0 %] 11.1 %  | 10.00%                           |
| body-style=hardtop                      | 0.2        | $66.7\%$ ] 3.1 % |                             | 3.00% num-of-doors=four                 | 0.2        | $[5.3\%] 60.0\%$                                     |                                       | 56.70% style=hatchback                  |            | $0.1$ [ 31.9 %] 34.9 %  | 34.30%                           |
| fuel-type=diesel                        | 0.1        | $[65.0\%]$ 10.2% |                             | 10.00% num-of-doors=two                 | $-0.1$     | $[4.7\%]$ 40.0%                                      |                                       | 42.30% fuel-type=gas                    |            | $-0.4$ [ 30.9 %] 88.9 % | 90.00%                           |
| body-style=wagon                        |            | $[64.0%]$ 12.5%  |                             | 12.40% doors= missing                   | $-0.3$     | $[0.0%]$ 0.0%                                        |                                       | 1.00% num-of-doors=four                 |            | $-0.5$ [ 29.8 %] 54.0 % | 56.70%                           |
| fuel-type=gas                           | $-0.1$     | $[63.5\%]$ 89.8% |                             | 90.00% drive-wheels=4wd                 | $-0.7$ [   | $0.0\%$ ] $0.0\%$                                    |                                       | 4.50% drive-wheels=4wd                  |            | $-0.6$ [ 22.2 %] 3.2 %  | 4.50%                            |
| body-style=sedan                        | $-0.3$     | $[62.5\%]$ 46.9% |                             | 47.80% fuel-type=diesel                 | $-1.1$     | $0.0\%$ ] $0.0\%$                                    |                                       | 10.00% body-style=sedan                 |            | $-0.6$ [ 29.2 %] 44.4 % | 47.80%                           |
| num-of-doors=two                        | $-0.6$     | $[61.2%]$ 40.6%  |                             | 42.30% body-style=wagon                 |            | $-1.2$ [ 0.0 %] 0.0 %                                |                                       | 12.40% body-style=hardtop               |            | $-0.8$ [ 16.7 %] 1.6 %  | 3.00%                            |
| body-style=convertible                  | $-2.1$     | $[20.0\%]$ 0.8%  |                             | 2.50% aspiration=turbo                  | $-1.5$     | $0.0\%$ ] $0.0\%$                                    |                                       | 18.40% doors=_missing                   |            | $[0.0%]$ 0.0%           | 1.00%                            |
| aspiration=turbo                        | $-3.6$     | $[37.8\%]$ 10.9% |                             | 18.40% style=hatchback                  | $-2.3$     | $[0.0%]$ 0.0%                                        |                                       | 34.30% aspiration=std                   |            | $-4.5$ [ 24.4 %] 63.5 % | 81.60%                           |
| drive-wheels=rwd                        | $-8.1$     | $[27.4\%]$ 15.6% |                             | 36.30% drive-wheels=fwd                 |            | $-3.9$ [ $0.0%$ ] $0.0%$                             |                                       | 59.20% drive-wheels=fwd                 |            | $-6$ [ 15.1%] 28.6%     | 59.20%                           |

The importance of the variables can be detected one by one.

We can filter the results to visualize only the results with a high  $|VT|$ 

The results can be hard to read when we have a large number of variables

# Assigning an instance to a cluster

Classification based on the active and/or illustrative variables

# Classifying a new instance

Idea: Finding the cluster which is the closest

Caution: This must rely on the same distance and the same aggregation strategy used during the groups' construction (e.g. single linkage, ward's criterion, etc.)

![](_page_15_Figure_3.jpeg)

Which group for  $\sigma$  ? Single linkage :  $\Delta$ Complete linkage : **+**

Not easy in practice, we must dispose to all the instances.

The interpretation is difficult. Why an instance is assigned to a group?

### Classifying a new instance as from the illustrative variables

![](_page_16_Picture_210.jpeg)

### Two types of variables

### To identify the group membership

E.g. Intrinsic characteristics of cars E.g. Identification of the customers (age, sex, etc.)

![](_page_16_Picture_5.jpeg)

### Multi-objective supervised learning

### To characterize the homogeneity of the groups

E.g. To establish groups according to the costs of the cars E.g. To establish groups according to the customer's behavior

Issue: The distance-based classification is no longer really relevant Goal: We want to obtain an easy-to-use classification rule (usable in the information systems) Observation: The framework is similar to the supervised learning process, but we have several target attributes. The definition of the groups is based on multivariate characteristics.

# Classification of a new instance

### Using a classification tree

![](_page_17_Figure_2.jpeg)

#### Process in two-steps:

(1) Create clusters using a standard cluster analysis approach (2) Use the clusters as target attribute in a supervised learning method (e.g. classification tree approach)

> Advantage: Very easy to perform Inconvenient : Some leaves of the tree can be not pure according to the target attribute i.e. we have a mixture of instances from different clusters in one leaf.

Instances from the cluster 1 and cluster 3 are gathered in this leaf.

Remark: this process can be extended to the characterization of the clusters with the active variables (with the same drawbacks).

![](_page_17_Figure_8.jpeg)

Ricco Rakotomalala

Tanagra Tutorials - <http://data-mining-tutorials.blogspot.fr/> 18

An extension of the regression tree

Goal : Using the segmentation process in a multivariate problem i.e. linking the creation of "homogeneous" groups with the construction of the classification rule.

![](_page_19_Figure_2.jpeg)

Remark:  $Y = X$  is a specific case  $\rightarrow$  usual clustering problem

![](_page_19_Picture_271.jpeg)

Same issues as for the classification/regression tree algorithm

- How to choose the splitting variable for a node
- How to calculate the cutting value for a continuous attribute
- How to merge the levels of a categorical variable for a binary split
- How to determine the right size of the tree and thus the right number of groups

 $\rightarrow$  The assignment of a new individual to a group (leaf) is easy by reading the tree

icco Rakotomalala

Tanagra Tutorials - <http://data-mining-tutorials.blogspot.fr/> 20

# Clustering tree – "CARS" dataset

![](_page_20_Figure_1.jpeg)

Percentage of explained variance (inertia) for each merging [Detecting the right number of groups] **Issue n°3**

#### Description of the current group

![](_page_20_Picture_189.jpeg)

![](_page_20_Picture_190.jpeg)

Valeur test 8.51 6.91 5.23  $-2.13$  $-3.21$  $-4.91$  $-5.23$ 

 $-8.90$ 

### Selection of the splitting attribute

Measuring the homogeneity: Generalizing the variance notion to the inertia (multidimensional variance). Measure: Generalization of the variance decomposition, Huygens theorem.

- Selecting the variable which maximizes the inertia gain c.-à-d. between inertia  $B = T W$
- Inside a group, the instances are similar, close to the conditional centroid
- The groups' centroids are distant each other (or distant to the global centroid)

$$
T = B + W
$$
  

$$
\sum_{i=1}^{n} p_i d^2(i, g) = \sum_{k=1}^{K} p_k d^2(g_k, g) + \sum_{k=1}^{K} \sum_{i \in G_k} p_i d^2(i, g_k)
$$

![](_page_21_Figure_7.jpeg)

![](_page_21_Figure_8.jpeg)

#### In concrete terms

For a node to split

![](_page_21_Figure_11.jpeg)

Ricco Rakotomalala

Tanagra Tutorials - <http://data-mining-tutorials.blogspot.fr/> 22

![](_page_21_Picture_222.jpeg)

Sorting the variables according to the inertia gain and selecting the one with the highest value.

**ILike for some decision tree** tools, the user can choose interactively the splitting variable on a node]

Handling continuous attribute

Principle: Like for classification tree learning, we try all of the cut points after sorting the variable, we select the one which maximizes the goodness of split measure

![](_page_22_Figure_3.jpeg)

E.g. Two competing cutting points, which is the better?

 $^{2}(g_{A},g_{B})$  $_A$  ,  ${\mathcal B}_B$  $A + n_B$  $A \frac{\times n_B}{B} d^2(g_A, g_B)$  $\frac{n_A + n_A}{n_A + n_A}$  $n_A \times n$ *B*  $+$  $\times$  $=$ Sorting: O(n log n)… Detecting the cut point:  $O(n)$ ... Another formula for the inertia gain WARD's criterion

Binarization for categorical attribute

Principle: The "binarization" enables to avoid the data fragmentation (see CART algorithm) How to merge the L levels  $(L > 2)$  of a categorical attribute?

![](_page_23_Figure_3.jpeg)

### Approach: • Gather together the levels which are similar according the Ward's criterion • Continue the process (agglomerative approach) until we obtain 2 groups  $\rightarrow$  Thus, we perform a hierarchical agglomerative clustering on levels of the categorical variable E.g. Splitting a node with "body-style" (Cars dataset)

![](_page_23_Figure_5.jpeg)

Determining the right number of groups

Standard approach: As for HAC, considering the aggregation levels (gain) and the elbow in the cumulative explained inertia help to determine the right number of groups. The interpretation of the results is also an essential component.

![](_page_24_Figure_3.jpeg)

Suggested by CART approach: We subdivide the dataset into growing and pruning sets. We detect the elbow in the within-class inertia curve according to the number of groups (the number of leaves in the tree)

Note: This approach is valid only if we have a large dataset.

![](_page_24_Figure_6.jpeg)

AUTOS : "3 groups" seems the right solution

The cumulative explained inertia above suggests the same solution

### Comparing the obtained groups with the standard HAC algorithm

Issue:: The clustering tree algorithm has an additional constraint compared to the well-known clustering algorithms, this is a "monothetic" approach i.e. only one variable is used to create the subgroups at each step. What is the influence of this constraint on the quality of the partition?

#### Comparison of the groups in the first factorial map (PCA)

![](_page_25_Figure_4.jpeg)

![](_page_25_Figure_5.jpeg)

#### **Tree**

- . conso-ville < 10.4500 then cluster n "1, with 134 examples (66.67%)
- $\bullet$  conso-ville >= 10,4500
	- $\bullet$  price < 31925.0000 then cluster n  $2$ , with 58 examples (28.86%)
	- $\bullet$  price >= 31925,0000 then cluster n  $3$ , with 9 examples (4.48%)

#### Contingency table between the groups

![](_page_25_Picture_189.jpeg)

The performances of the two approaches - in terms of explained inertia - are very similar in most cases (see references) Ex. CARS: B (HAC) =  $61\%$  - B (Tree) =  $61\%$ 

Regularization and the handling the discrete variables

Idea underlying the regularization for clustering tree Perform a factor analysis Pick the most relevant factors Use the Euclidean distance for the calculation of the inertia Why? By removing the irrelevant factors, we reduce the influence of sampling fluctuations and treat only the relevant information from the data (if we use all the factors, we obtain the same results than dealing with the original variables).

Categorical active variables: we use Multiple Correspondence Analysis (MCA)

Quantitative active variables: we use Principal Component Analysis (PCA)

Mixture of categorical and quantitative active variables: (1) we discretize the continuous variables  $-$  e.g. equal frequency  $-$  and we perform a MCA; or (2) we use the factorial analysis for mixed data (FAMD)

### Clustering tree - Conclusion

A clustering approach which detects homogeneous groups on the basis of similarities between objects :

- + We obtain an easy to use classification rule
- + The rules give a first interpretation of the constitution of the groups
- + The approach can deal with very large databases (such as decision tree learning algorithm)
- + We can guide the process in interactive way (e.g. by selecting the splitting variable on a node)
- + We have the same tools than the usual clustering approach for the interpretation of the groups (factor analysis, conditional descriptive statistics)
- + We can interpret the groups with active and illustrative variables

+ The ability to distinguish the explained variables (which enable to define the homogeneity of the groups) and the explicative variables (which enable to define the groups) is a very significant feature  $\rightarrow$  predictive clustering tree

- The detection of the "right" number of clusters remains an open issue

# References

### Article

M. Chavent, « [A monothetic](http://www.math.u-bordeaux1.fr/~machaven/wordpress/wp-content/uploads/2012/12/PRL-08-preprint.pdf) [clustering method](http://www.math.u-bordeaux1.fr/~machaven/wordpress/wp-content/uploads/2012/12/PRL-08-preprint.pdf) », Pattern Recognition Letters, 19, pp. 989—996, 1998.

H. Blockeel, L. de Raedt, J. Ramon, "[Top-Down Induction of Clustering Trees](http://arxiv.org/pdf/cs/0011032.pdf)", ICML'98, pp. 55-63, 1998.

### Chapter of book

R. Rakotomalala, T. Le Nouvel – « Interactive Clustering Tree : Une méthode de classification descendante adaptée aux grands ensembles de données », RNTI-A-1, Numéro Spécial : « Data Mining et Apprentissage statistique : Application en assurance, banque et marketing », pp. 75-94, 2007.

### **Tutorial**

Tanagra, "[Clustering trees](http://data-mining-tutorials.blogspot.fr/2008/11/clustering-trees.html)", November 2008.